WEBMASTERS EUROPE E.V.

*�ertifica�e of �xamina�ion*

*of the European Webmasters Association*

## Markus Pingel

HAS SUCCESSFULLY COMPLETED THE EXAMINATION TO BE RECOGNIZED AS A

## Certified Digital Marketing Manager

May 24, 2019

DATE OF ISSUE

DR. THORSTEN SCHNEIDER President

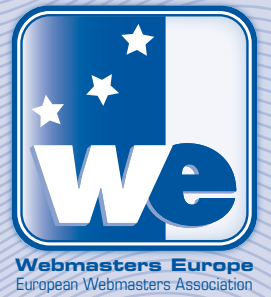